# TP 4 Photoshop effets de calque, styles, filtres et automatisation

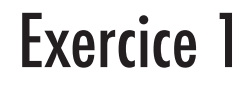

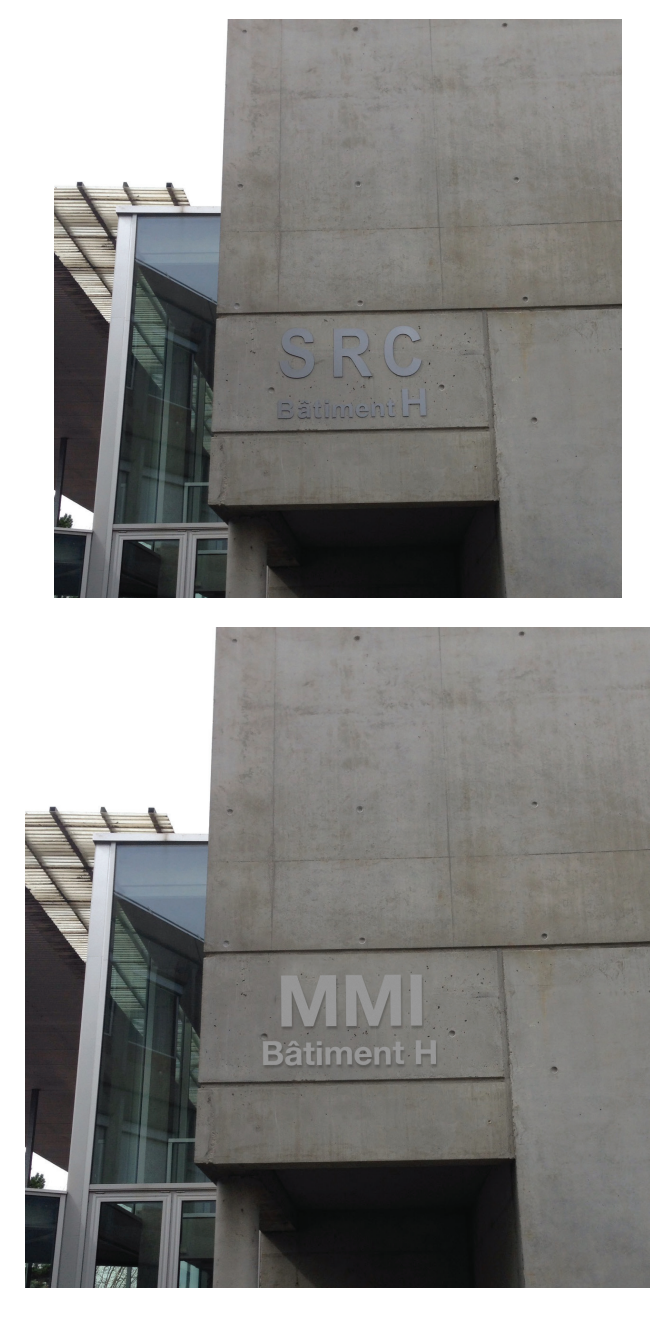

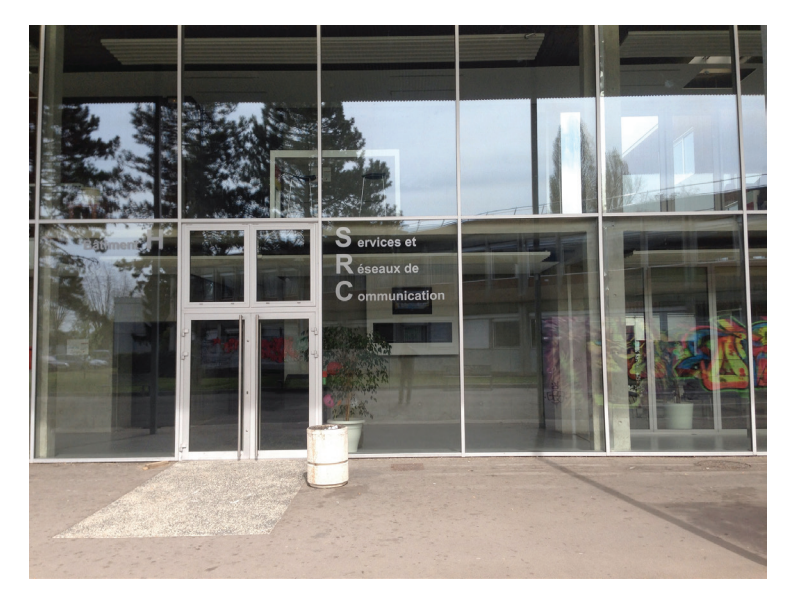

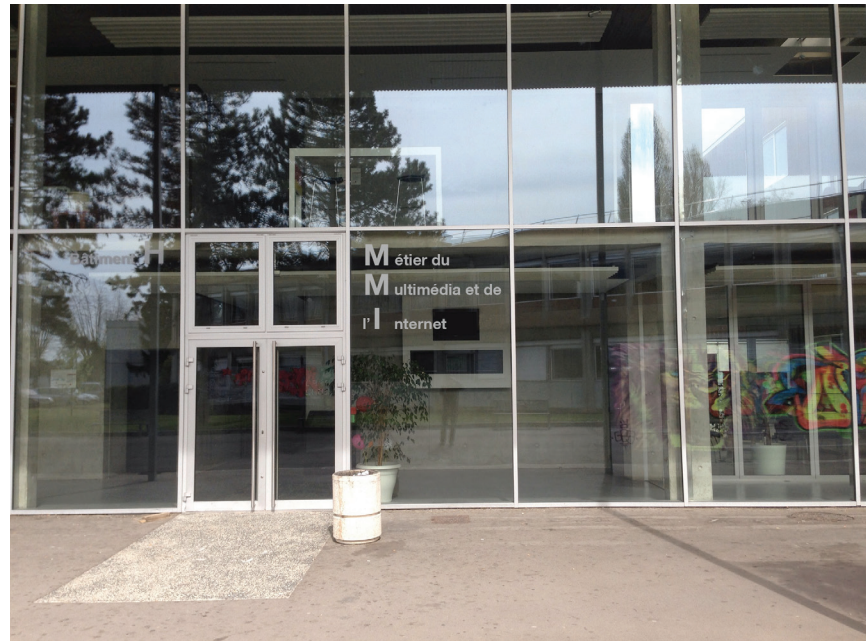

Avant

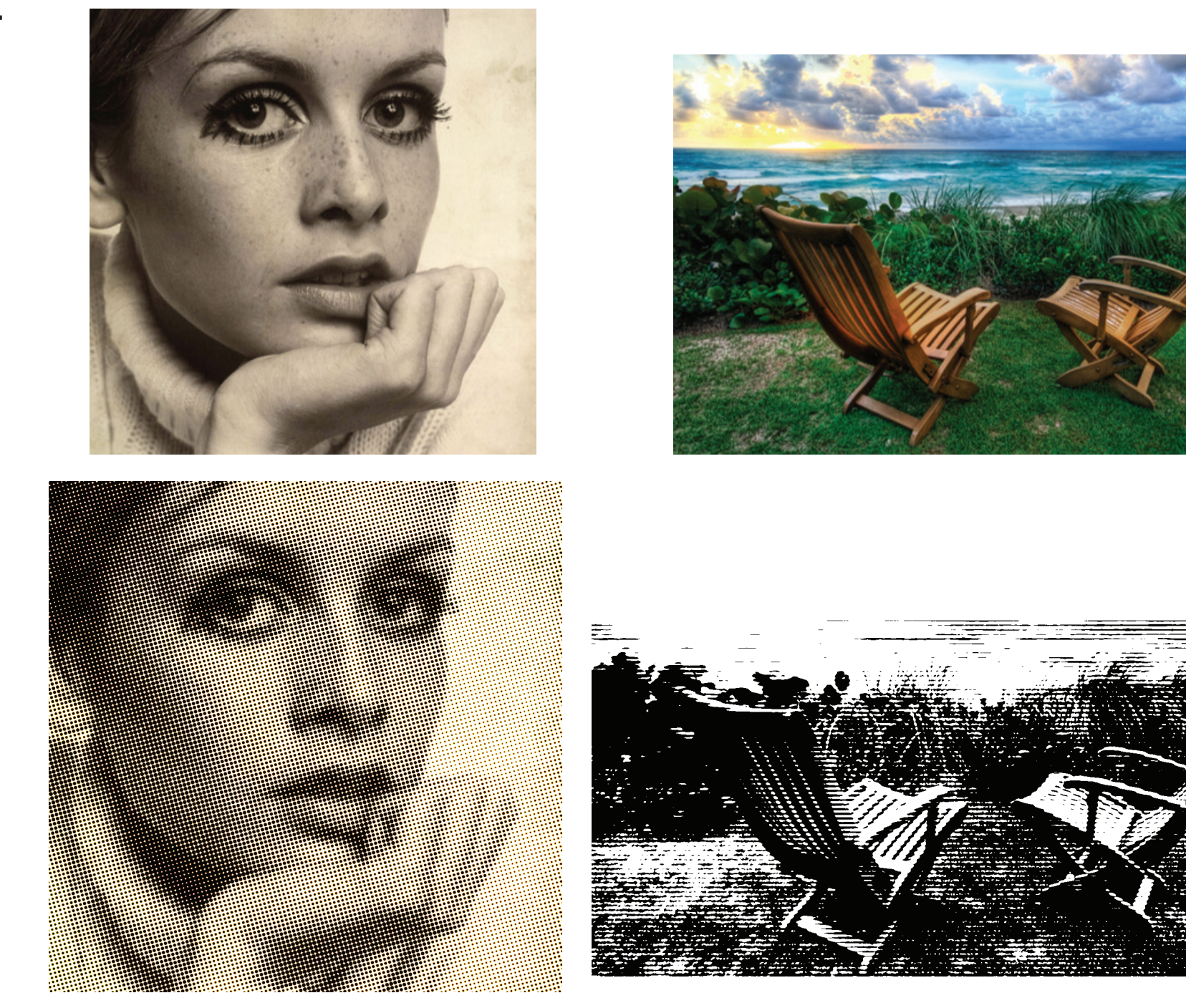

Après

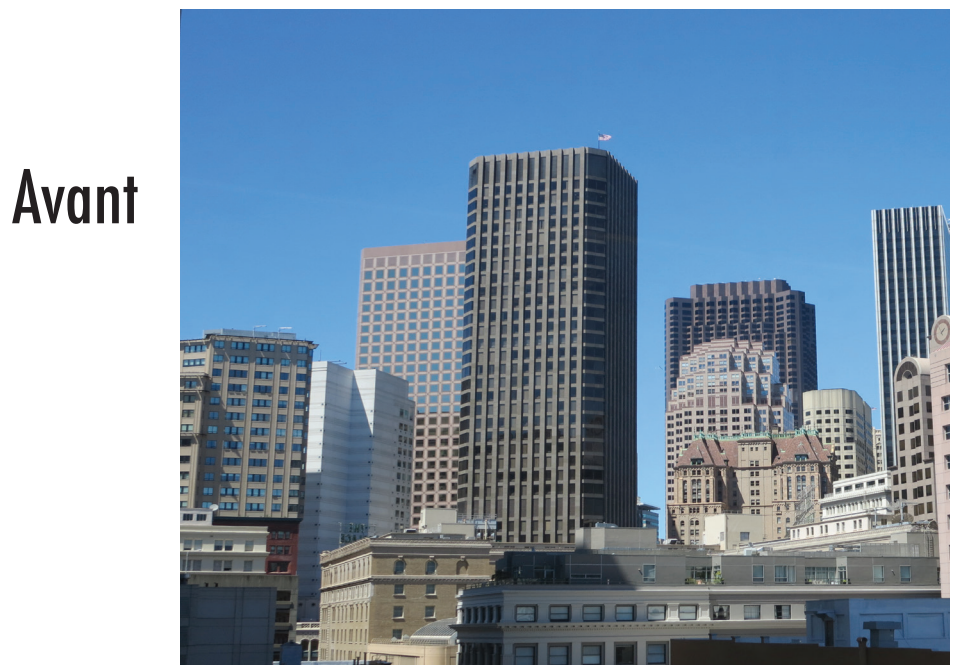

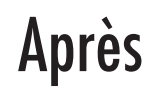

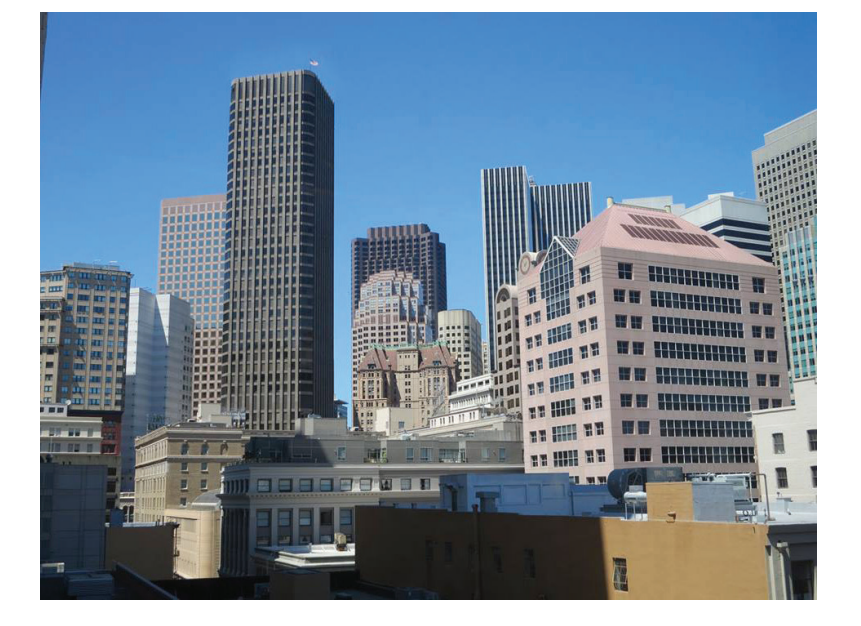

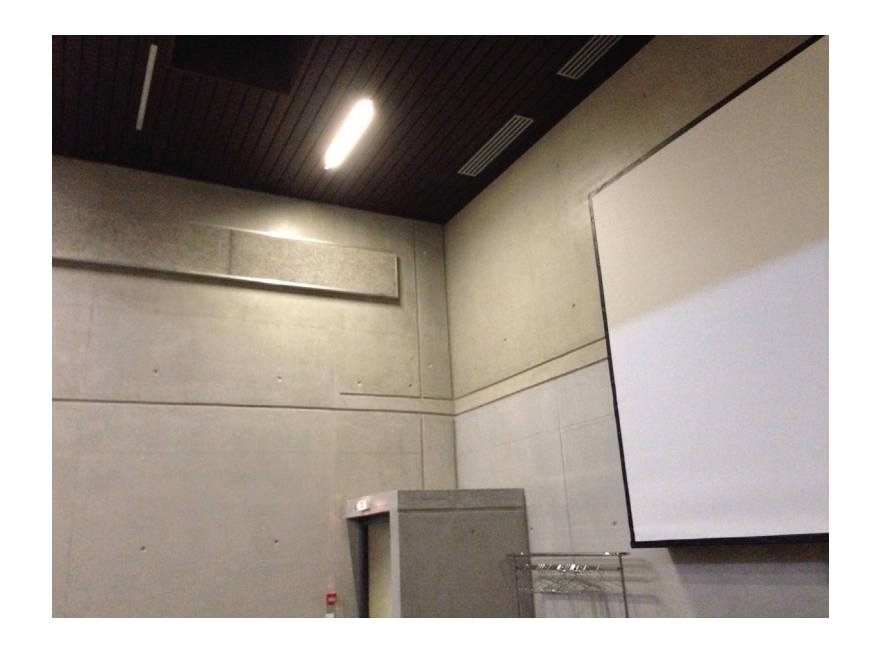

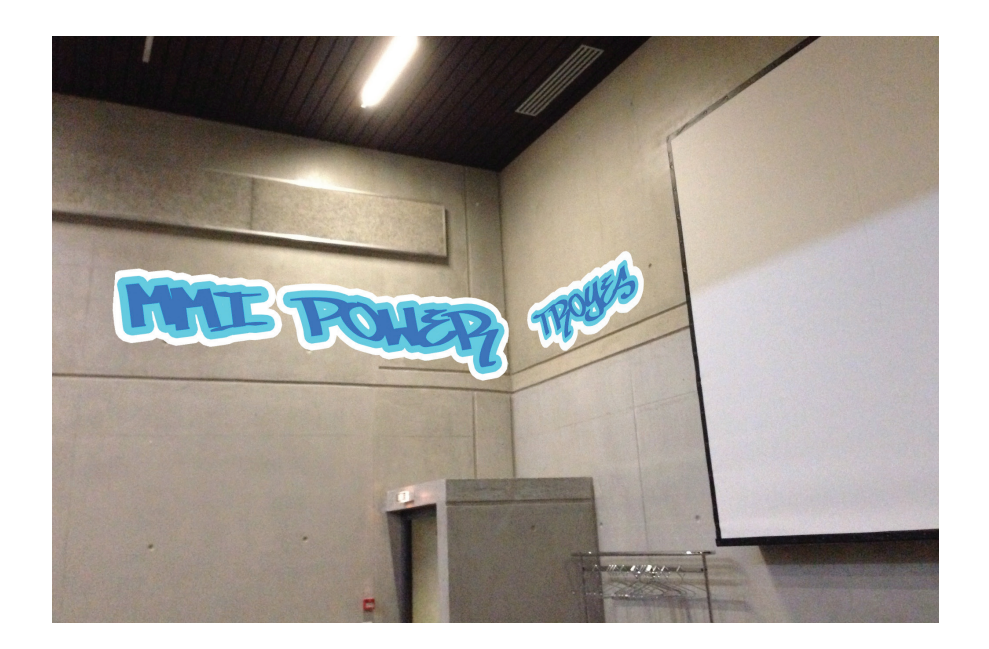

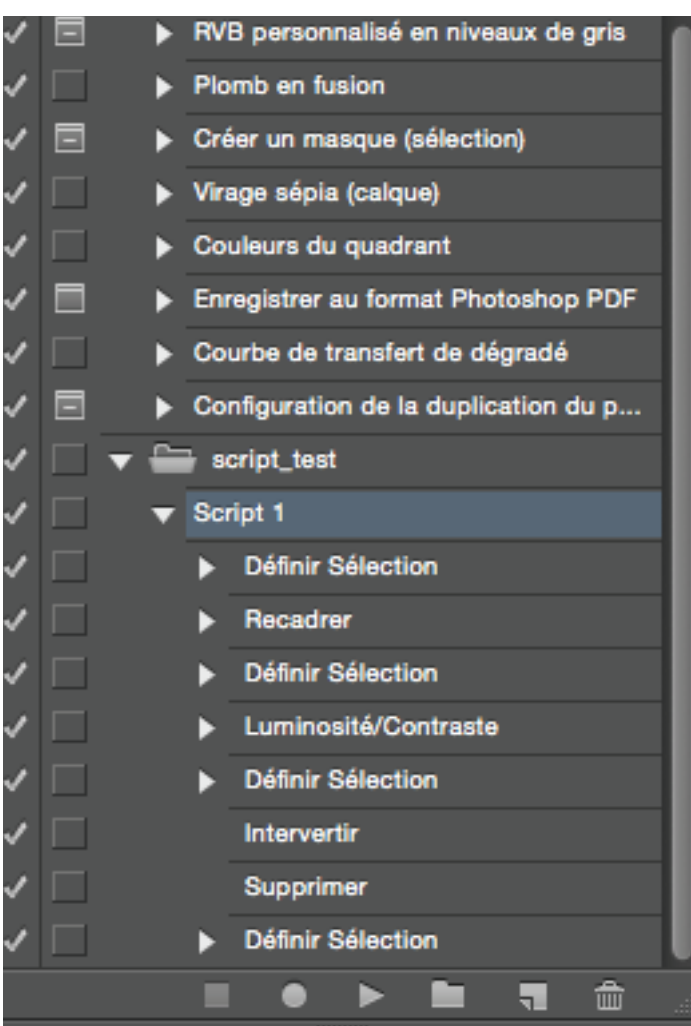

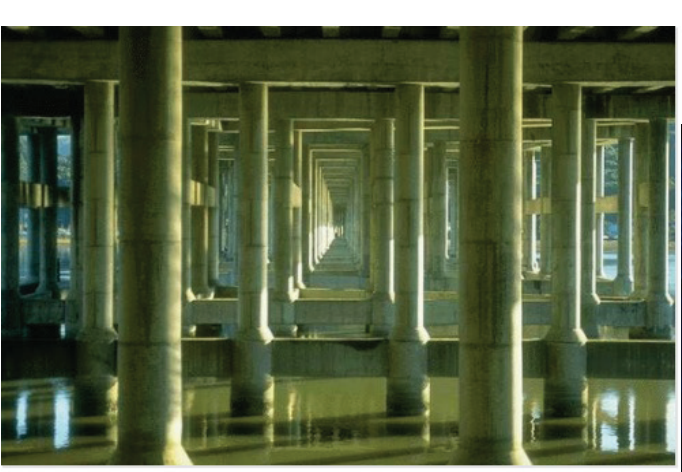

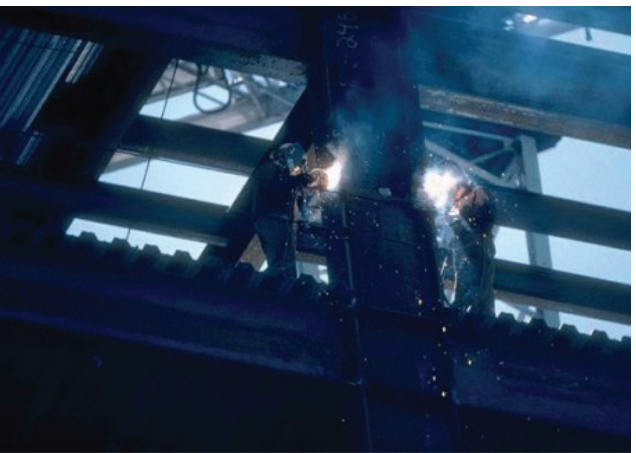

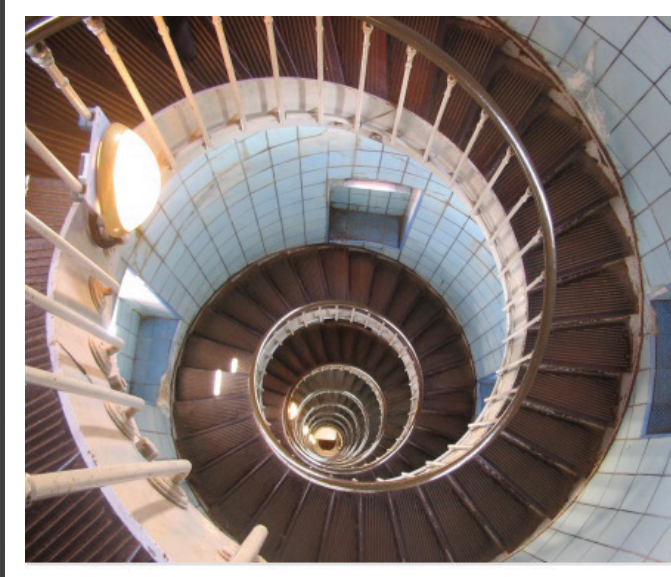

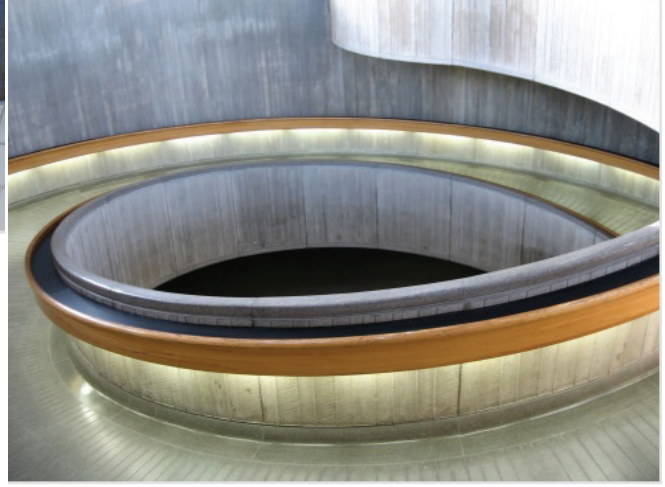

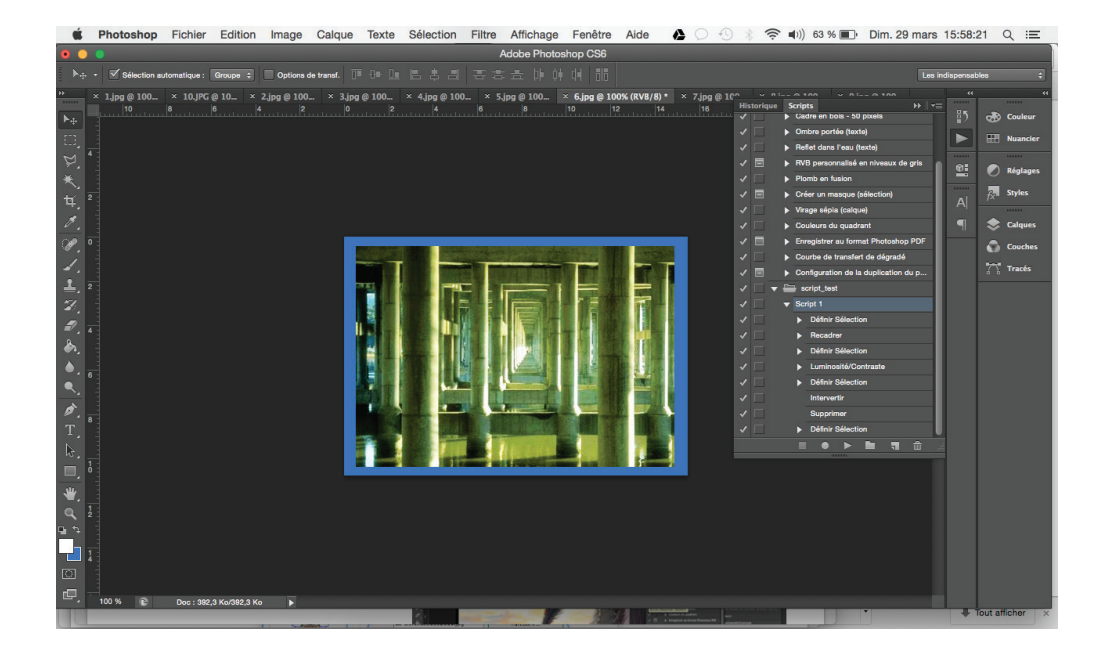

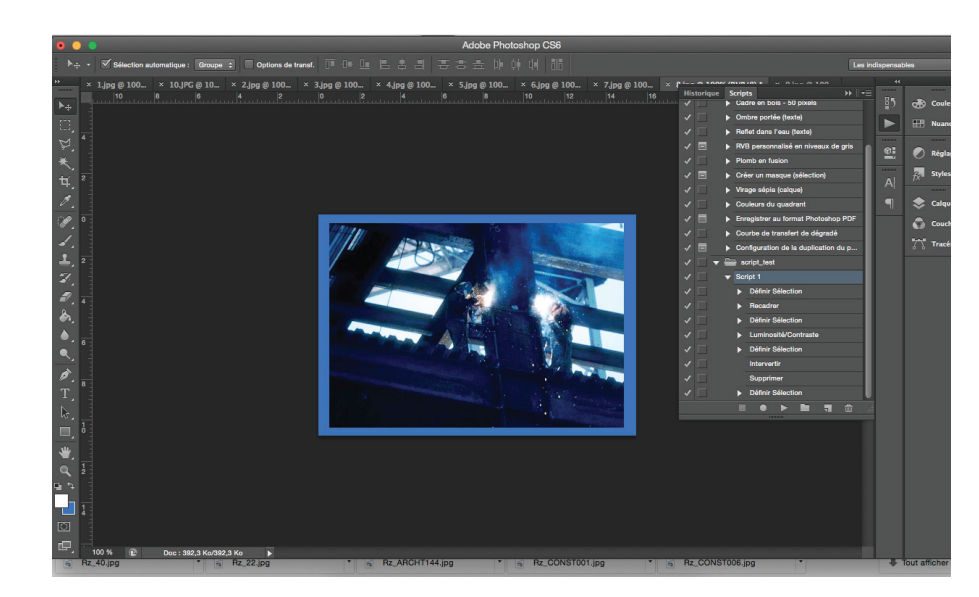

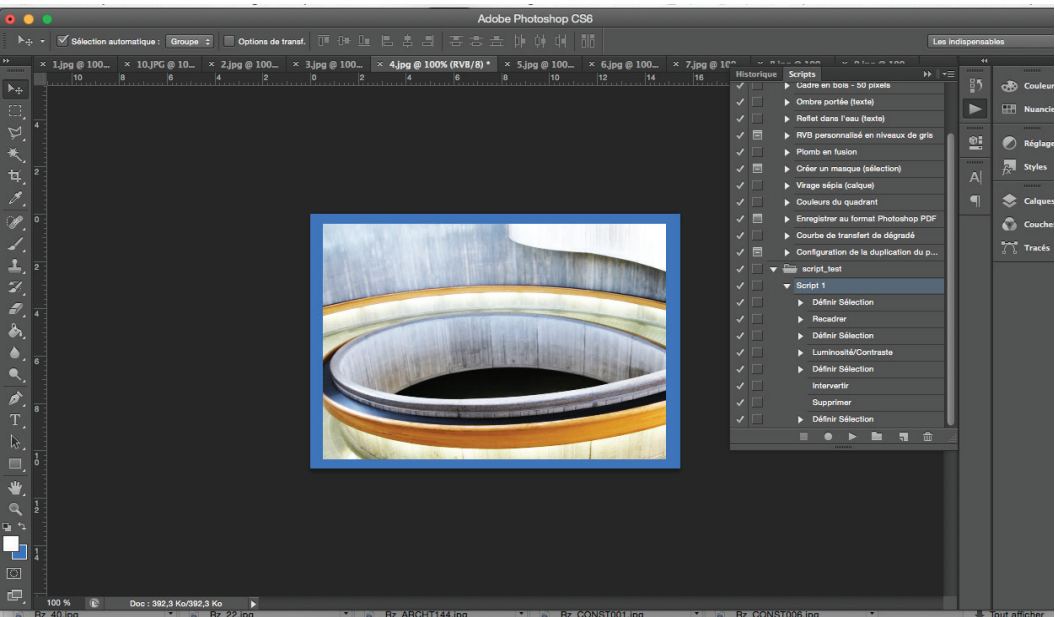

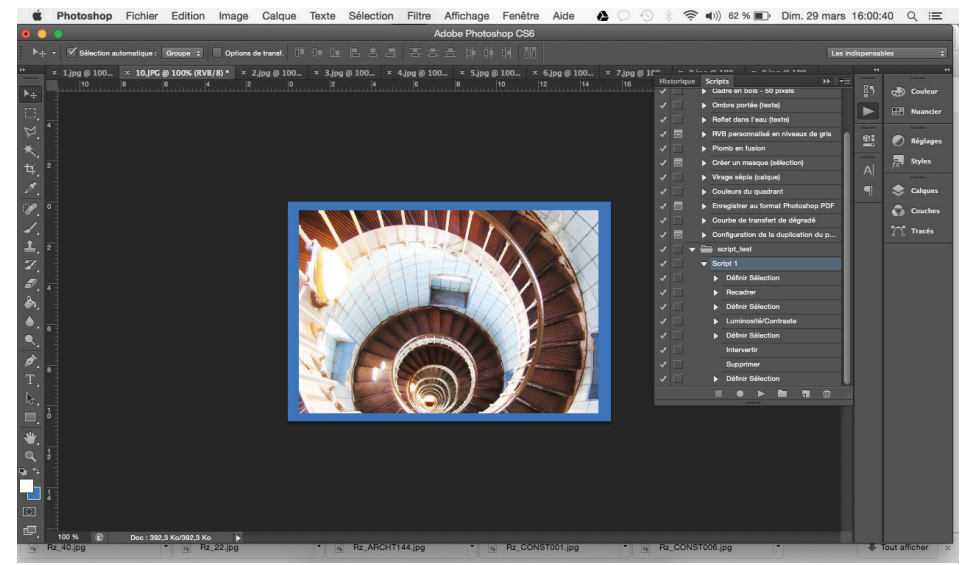

Avant

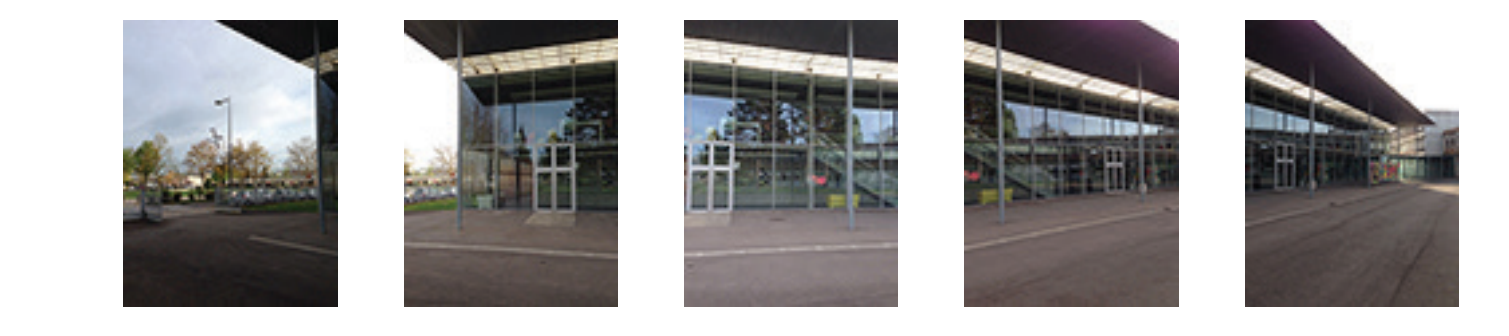

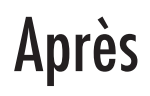

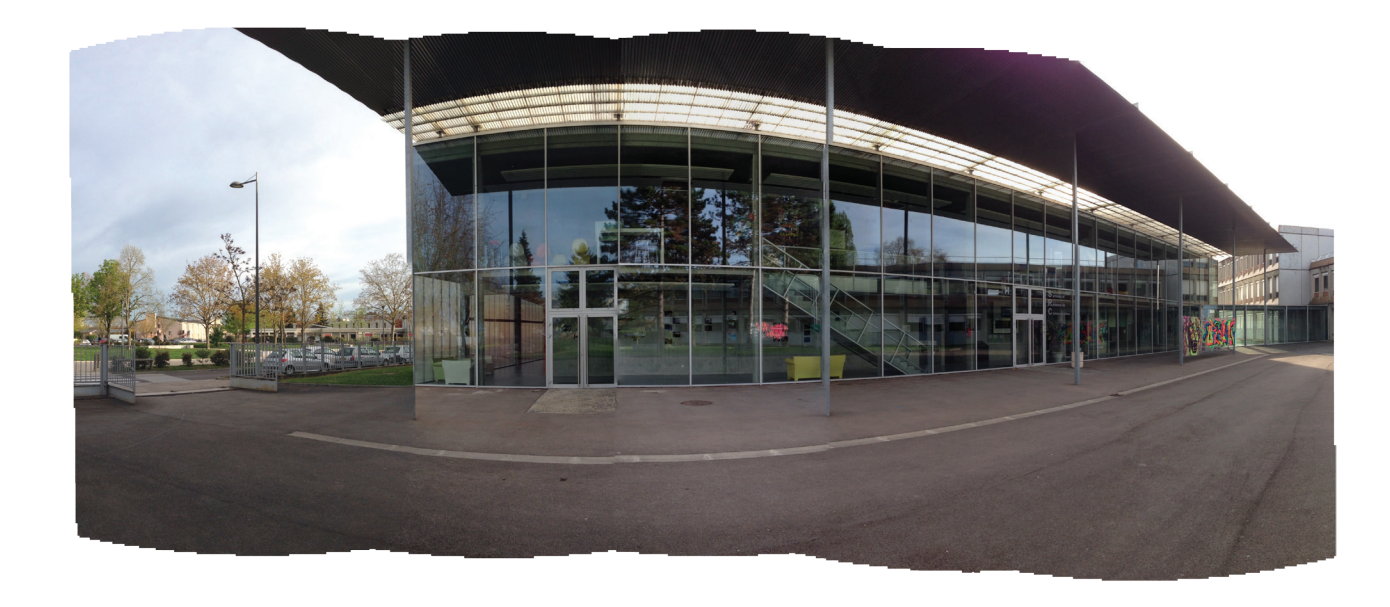

### Avant

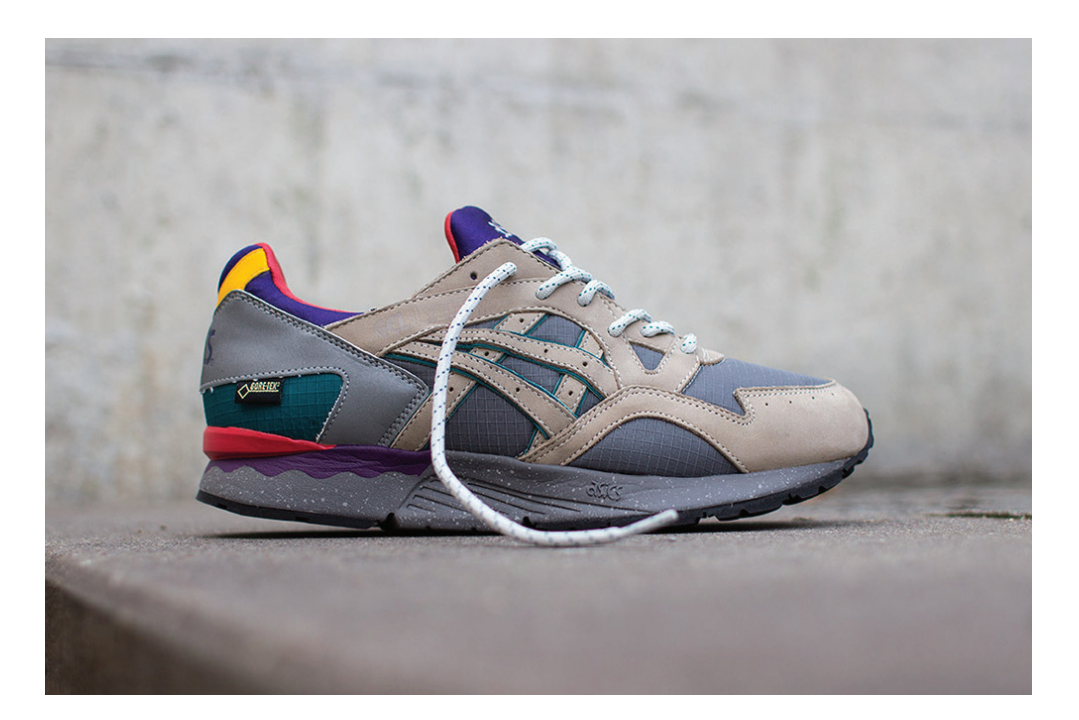

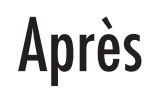

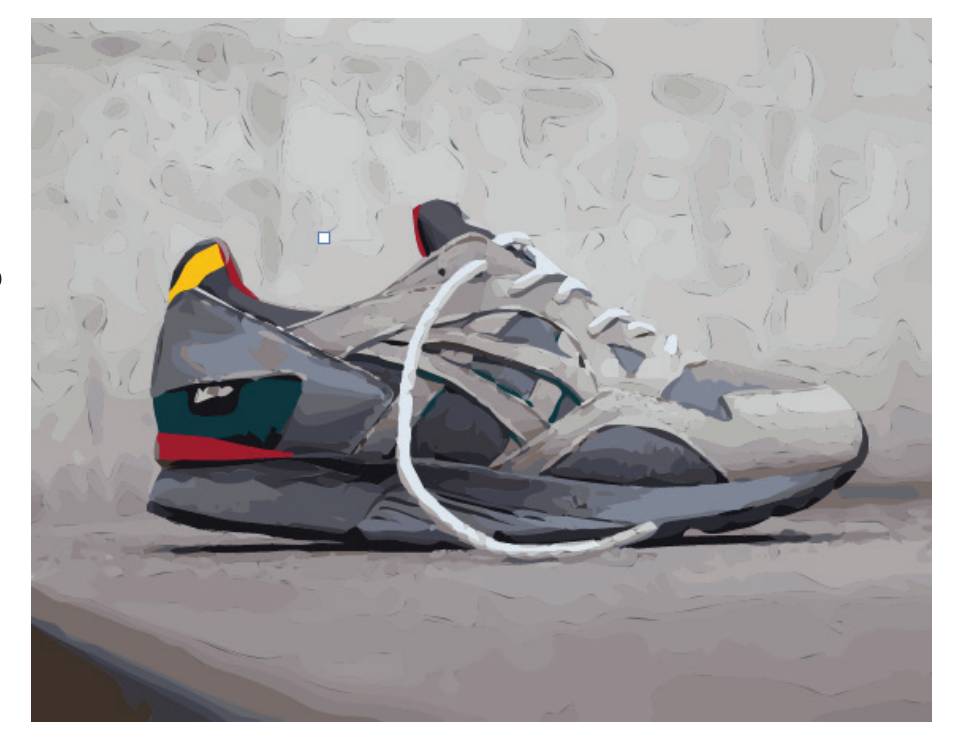

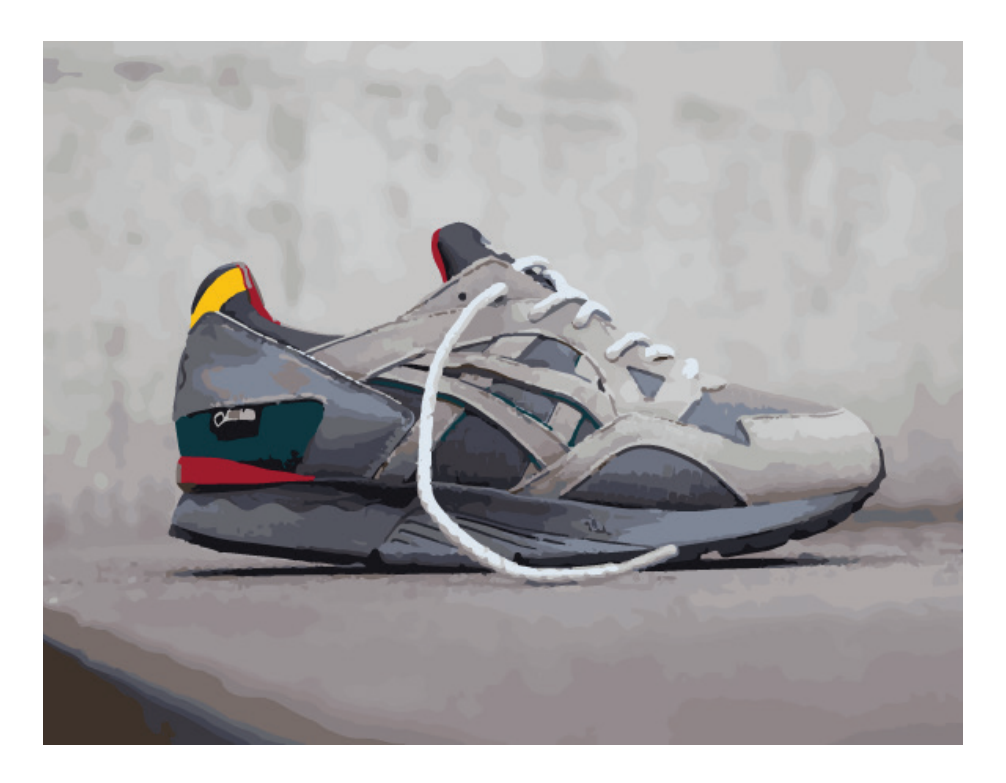